# Змістовний модуль: **РОЗРОБКА ПАРАЛЕЛЬНИХ АЛГОРИТМІВ І ПРОГРАМ Розділ: Технології розробки паралельних програм** Лекція 12. ТЕХНОЛОГІЯ OPEN MP.

ЗАКЛЮЧЕННЯ

# ПИТАННЯ ДЛЯ ВИВЧЕННЯ

- 1. Класи змінних для OPEN MP
- 2. Засоби синхронізації потоків одного процесу для Windows
- 3. Засоби синхронізації OPEN MP. atomic
- 4. Засоби синхронізації OPEN MP. Критичні секції
- 5. Засоби синхронізації OPEN MP. Замки
- 6. Приклад використання

#### ПАРАМЕТРИ DEFAULT, THREADPRIVATE, COPYIN

Для деяких змінних є правила визначення типу по замовченню. Можна явно визначити цей тип (параметр *default*):

**default(shared** | **none)** *shared* – усі змінні типу *shared;*

*none – для усіх змінних треба задавати тип явно.*

Завдання особистої змінної паралельної області: *private*

Завдання особистих змінних для групи паралельних областей використовується директива: *threadprivate.*

- Аналог TLS (Thread Local Storage). Змінна визначається як зовнішня змінна. Для мастер потоку ця пам'ять використовується.
- Для решти потоків свої власні копії.

Ініціалізація необхідна до першого використання.

Для копіювання початкового значення в потоки copyin (список)

*Приклад. Хай використовується стільки клієнтів, скільки ядер. Сформувати імена клієнтів* UsrName<Номер потоку>. В паралельній секції використовувати відповідні імена

# THREADPRIVATE, ПРИКЛАД

```
char UsrName[16] = \{ 0 \};
#pragma omp threadprivate (UsrName)
void fun1()
{
    sprintf s(UsrName, "UsrName %d", omp_get_thread_num());
    printf("fun1: thread %d %s\n", omp_get_thread_num(), UsrName);
}
void fun2(){
    printf("fun2: thread %d %s\n", omp_get_thread_num(), UsrName);
}
void fun3(){
    printf("fun3: thread %d %s\n", omp_get_thread_num(), UsrName);
}
#pragma omp parallel
{
    fun1(); fun2(); fun3();
}
```
#### THREADPRIVATE, ПРИКЛАД

- fun1: thread 0 UsrName 0
- fun1: thread 3 UsrName 3
- fun2: thread 0 UsrName 0
- fun2: thread 3 UsrName 3
- fun3: thread 0 UsrName 0
- fun3: thread 3 UsrName 3
- fun1: thread 2 UsrName 2
- fun1: thread 1 UsrName 1
- fun2: thread 2 UsrName 2
- fun2: thread 1 UsrName 1
- fun3: thread 2 UsrName 2
- fun3: thread 1 UsrName 1

#### ОБМЕЖЕННЯ НА СПИСОК ЗМІННИХ ПРИ ВИЗНАЧЕННІ ЇХНІХ КЛАСІВ. РЕКОМЕНДАЦІЇ З ВИКОРИСТАННЯ

- Змінна в виразах *private*, *firstprivate*, *lastprivate*, не повинна мати посилальний тип (тобто бути покажчиком або посиланням). Якби це було покажчиком або посиланням, то фактично кожний потік би працював з однієї й тією же областю пам'яті, що приводило б до проблем спільного доступу.
- Якщо змінна в цих виразах є екземпляром класу, у цьому класі повинен бути визначений конструктор копіювання. Якщо немає такого конструктора, то некоректно будуть створені поля, які є масивами.
- Попередній огляд типів змінних показує, наскільки важливо правильно вибрати **клас змінної.** Для того щоб програміст не забував установлювати класи всіх змінних, які використовують, що зменшить імовірність помилки, необхідно задати параметр *default*(*none*). У цьому випадку компілятор помічає як помилкові оператори використання змінних, для яких клас не заданий.

# ВИКОРИСТАННЯ КЕШУ (FALSE SHARING)

Хай при виконанні потоків формуються значення елементів масиву, номер елементу співпадає з номером потоку.

Тоді в Кеші вони знаходяться в одному елементі, при запису – кеш не дійсний, якщо змінюється хоч один елемент ПриклаД.

Обчислити суми рядків матриці, якщо кожний елемент задається формулою  $R =$  sqrt  $(1 + 1) *$  sin  $(i) *$  tg  $(j)$ 

Отримати наступні варіанти:

Послідовний варіант без використання допоміжних змінних. Послідовний варіант з використанням допоміжних змінних. Паралельний варіант без використання допоміжних змінних. Паралельний з використанням допоміжних змінних.

# ВИКОРИСТАННЯ КЕШУ (FALSE SHARING)

```
double work(int i, int j){
   double di = i, dj = j;
   return sqrt(di + 1) * sin(di + 1) * tan(dj + 1);
}
void SecFun1(double *A, int n, int m){
  for (int j = 0; j < n; j++){
       A[j] = 0; // double temp = 0;
       for (int i = 0; i < m; i++)A[j] += work(i, j); // temp += work(i, j)
        A[i] = temp;}
```
}

# ВИКОРИСТАННЯ КЕШУ (FALSE SHARING)

```
void ParFun1(double *A, int n, int m){
   #pragma omp parallel for
       for (int j = 0; j < n; j++){
               A[i] = 0; // double temp = 0;
               for (int i = 0; i < m; i++)A[j] += work(i, j);
                A[i] = temp;
        }
}
Результаті для n = 4; m = 1024*1024*128: 
Sec 35 vs 34.6 (1 %)
Par 15 vs 12 (20%)
Чому?
```
# СИНХРОНІЗАЦІЯ ПОТОКІВ

Засоби синхронізації потоків одного процесу для Windows

- **Interlocked …** функції для захисту простих змінних у випадку виконання найпростіших операцій;
- **Критичні секції** для забезпечення виконання заданої ділянки коду одночасно тільки одним потоком (ексклюзивне виконання).
- **Захист від взаємних блокувань** необхідний, якщо одночасно використовується кілька критичних секцій і (або) об'єктів синхронізації. При цьому захист може бути виконано тільки за рахунок їхнього коректного використання.
- **Досягнення необхідного порядку виконання потоків** забезпечується за рахунок використання об'єктів ядра, наприклад подій, семафорів.

# ОГЛЯД ЗАСОБІВ СИНХРОНІЗАЦІЇ OPEN MP

Директива *barrier* – для очікування завершення усіх паралельних гілок

Директива *atomic* – для атомарного виконання заданої операції над змінною;

**Критичні секції** – для ексклюзивного виконання заданої ділянки коду. Реалізуються за допомогою директив;

**Замки** - для ексклюзивного виконання заданої ділянки коду. Реалізуються за допомогою функцій;

#### ДИРЕКТИВИ MASTER, SINGLE, BARRIER

#### **Загальний вид директив:**

*#pragma omp master* {} *#pragma omp single* {} *#pragma omp barrier*

**Приклад .** Хай в паралельній області треба ввести дані виконати обчислення, вивести результат.

#### ДИРЕКТИВИ MASTER, SINGLE, BARRIER

**Приклад 2.** Хай в паралельній області треба ввести дані виконати обчислення, вивести результат.

#pragma omp parallel

{

```
#pragma omp single
{
     // Введення даних
}
#pragma omp barrier
#pragma omp for
for (\xi)/\delta обробка даних
#pragma omp single
{
     // Виведення даних
}}
```
# ДИРЕКТИВА ATOMIC

#### *Загальний вид директиви:*

*#pragma omp atomic*

*Оператор*

#### *Змінна тільки проста!!!.*

*x= x <Бінарна операція >expr; x <Бінарна операція >= expr; x++; ++x; x--; --x*

*Де* 

*<Бінарна операція > - операція +, - \*, /, &, |, ^, <<, >>.*

#### ПОРІВНЯННЯ ATOMIC ТА REDUCTION

Хай необхідно в паралельній області виконати код: count+=value, де count – зовнішня змінна для цієї області

Цю операцію можна виконати 2 способами: atomic та reduction.

Код для обох варіантів наведено нижче.

Що краще?

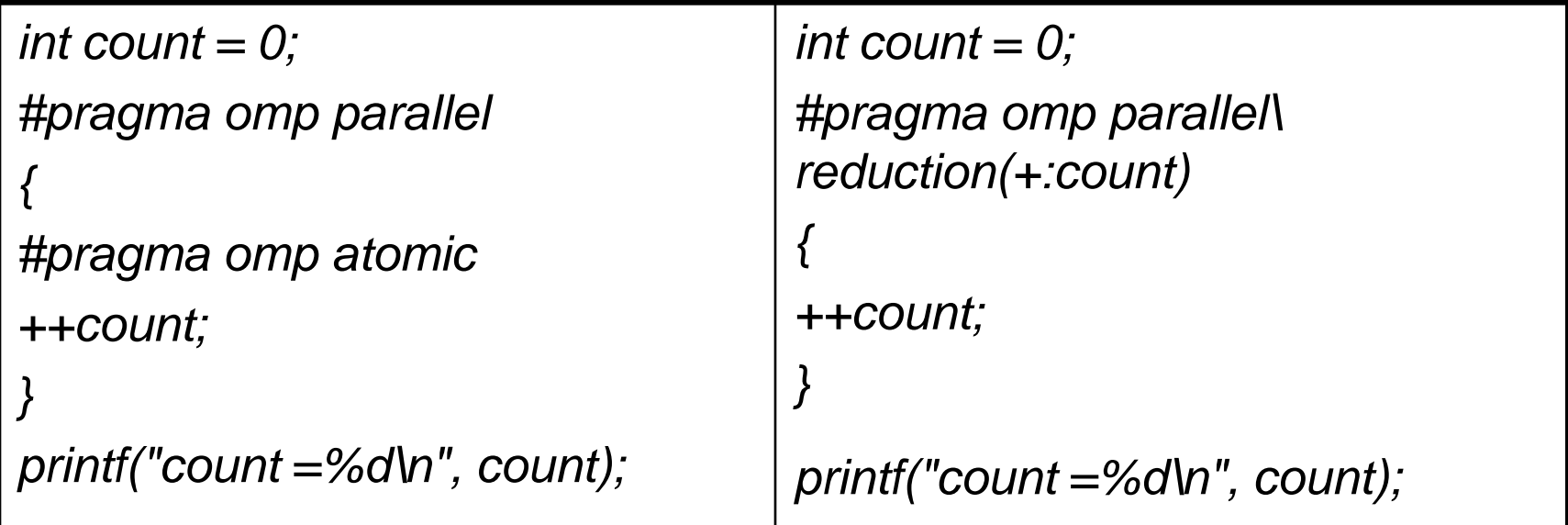

# КРИТИЧНІ СЕКЦІЇ

#### Загальний вид директиви: #pragma omp critical [(<ім'я\_критичної\_секції>)]{Блок}

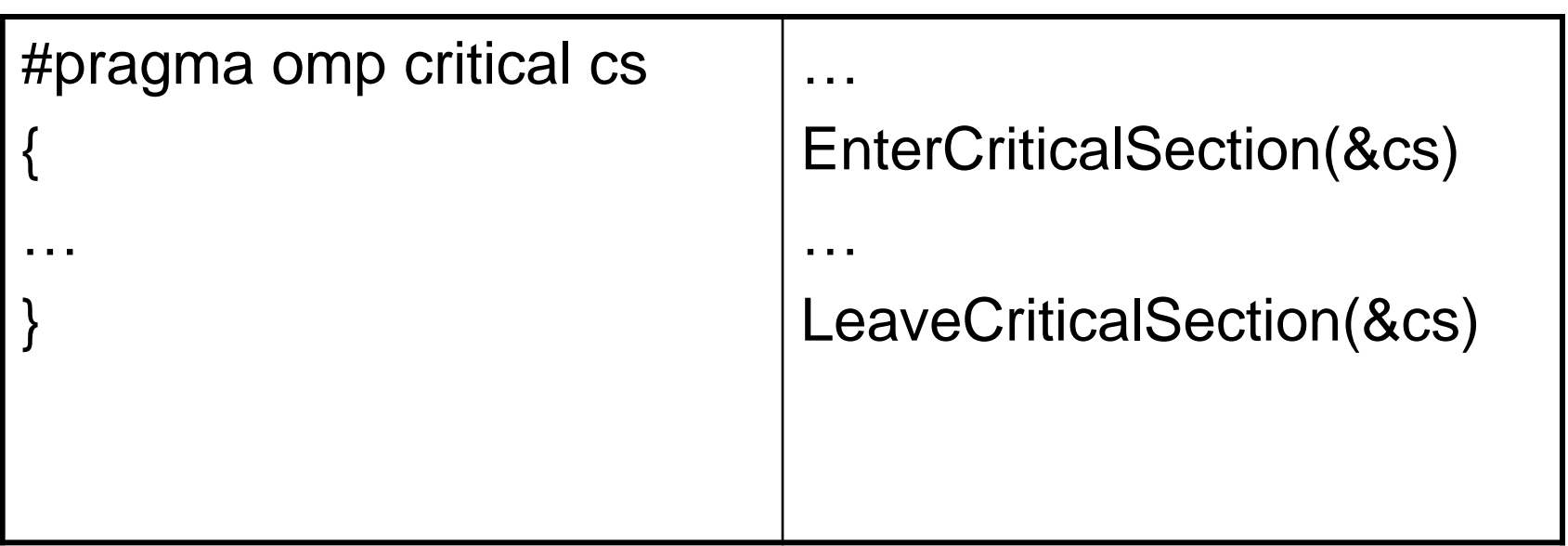

Приклад 1. Нехай паралельна секція використовує оператор виведення: *wcout << \_T("Start = " << Start << endl;*

Для того щоб кожний потік виводив цілком свій рядок, необхідно використовувати критичну секцію:

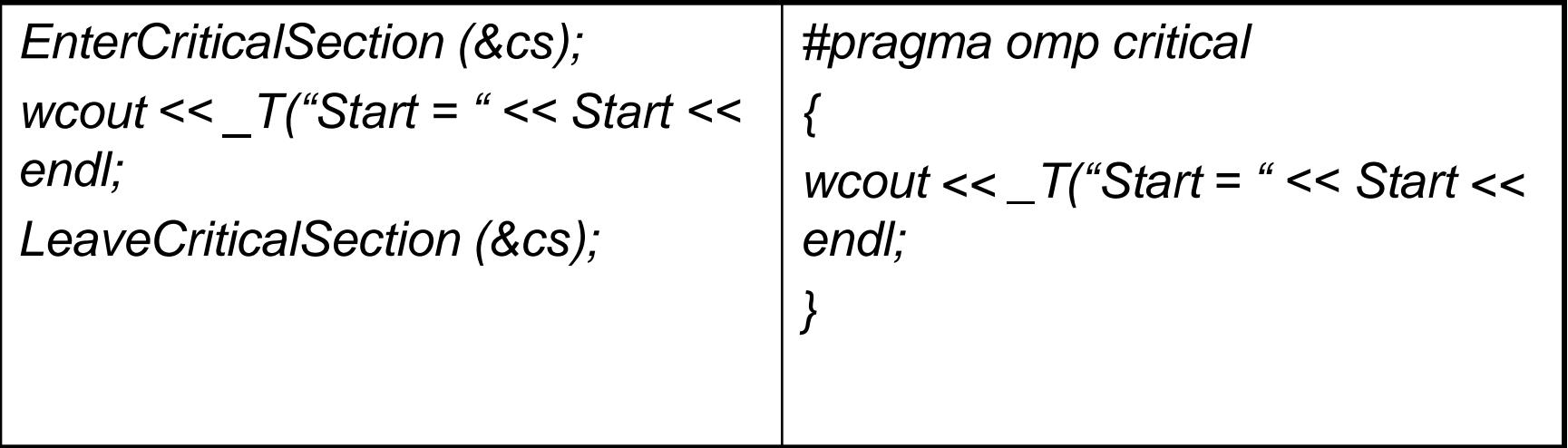

Забеспечити паралельне виконання функції обчислення

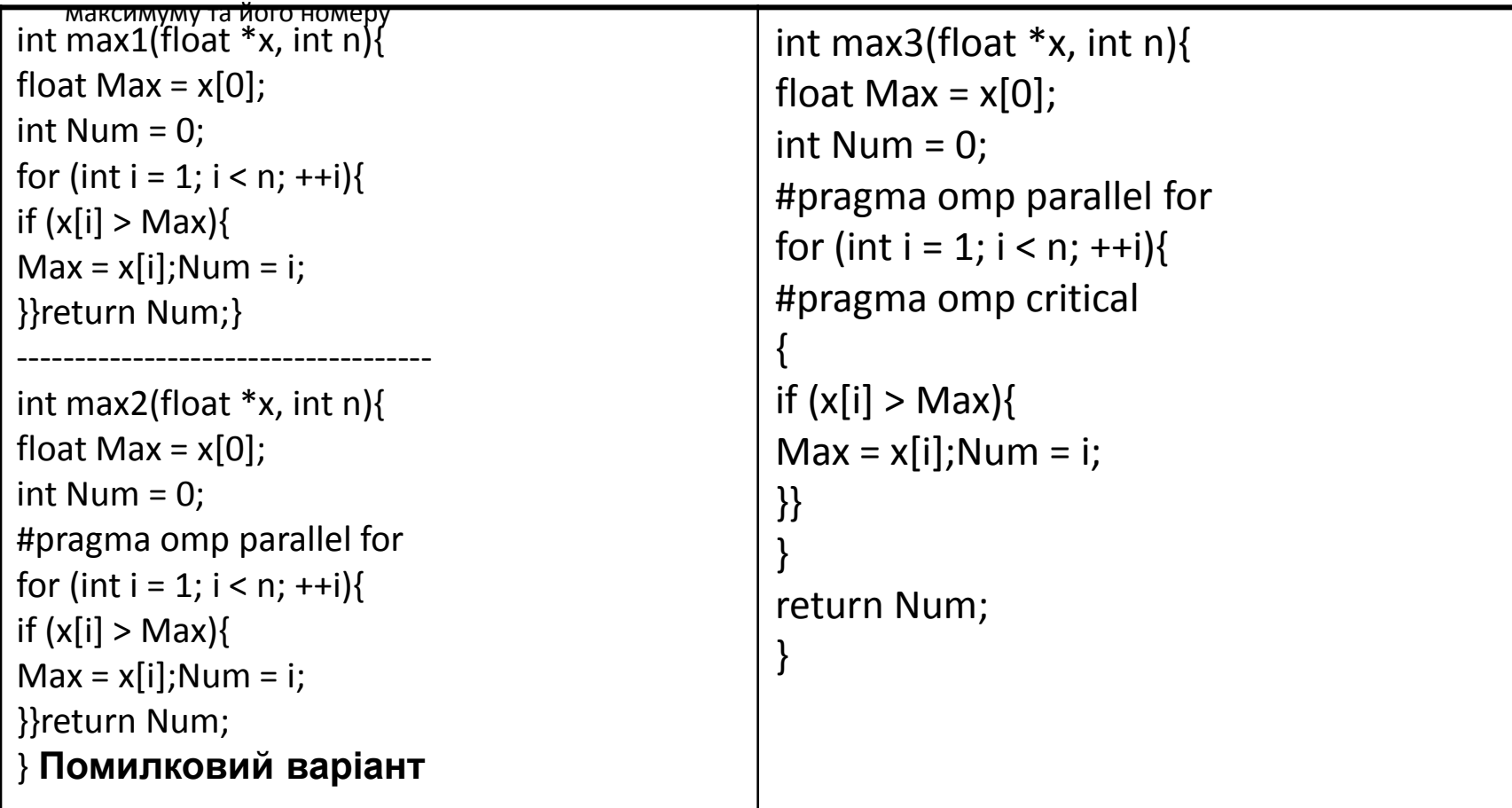

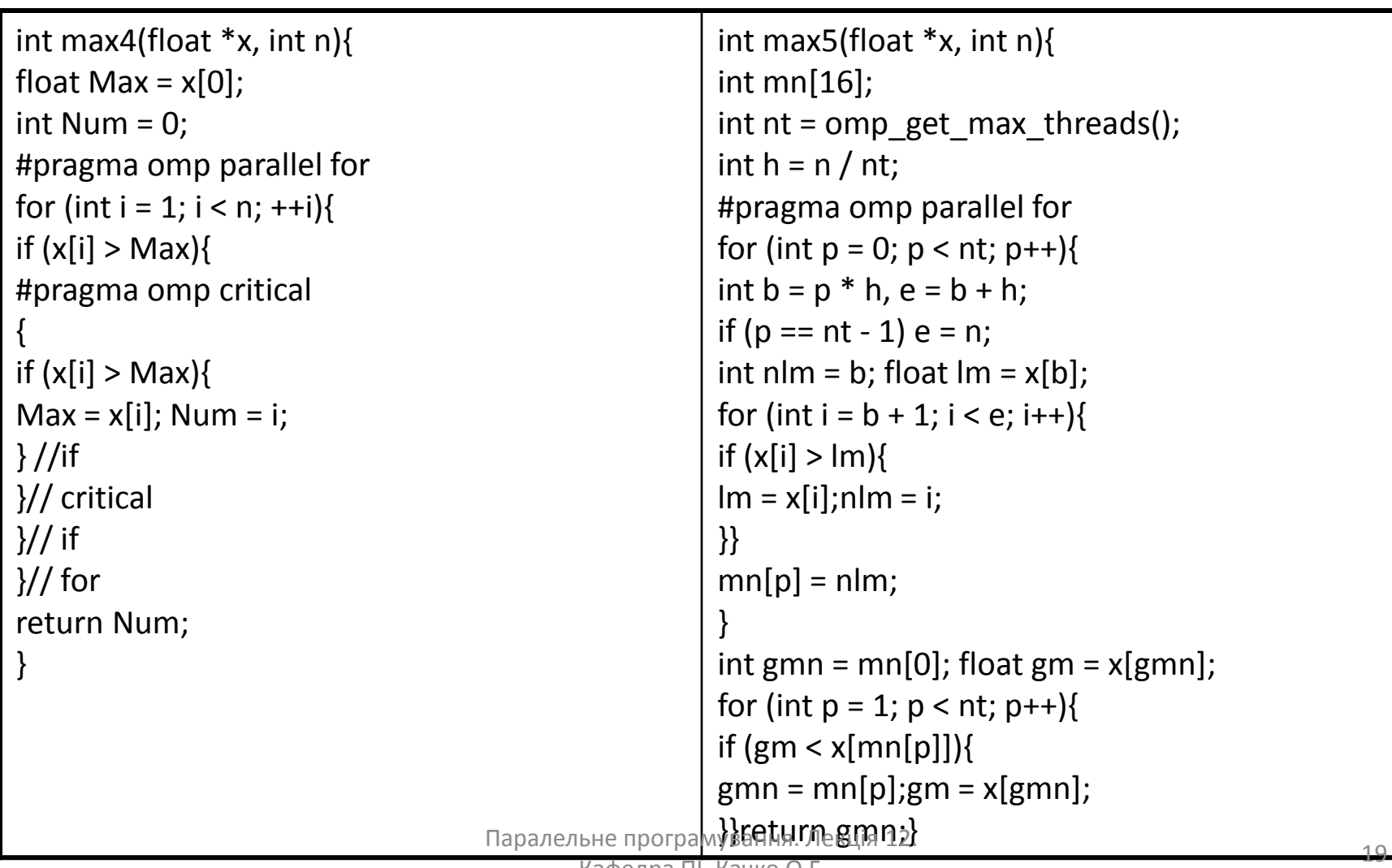

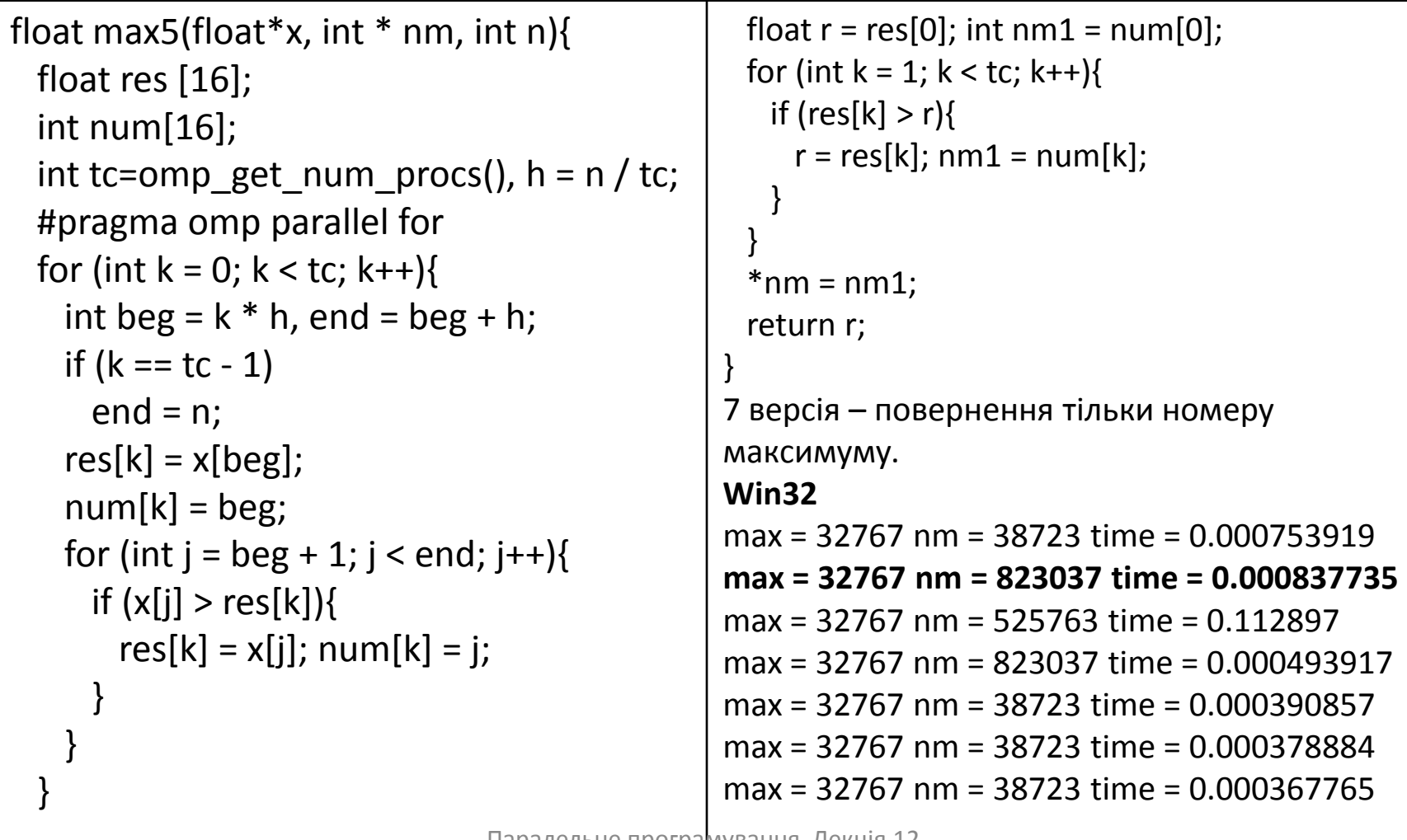

<sup>20</sup> Паралельне програмування. Лекція 12.

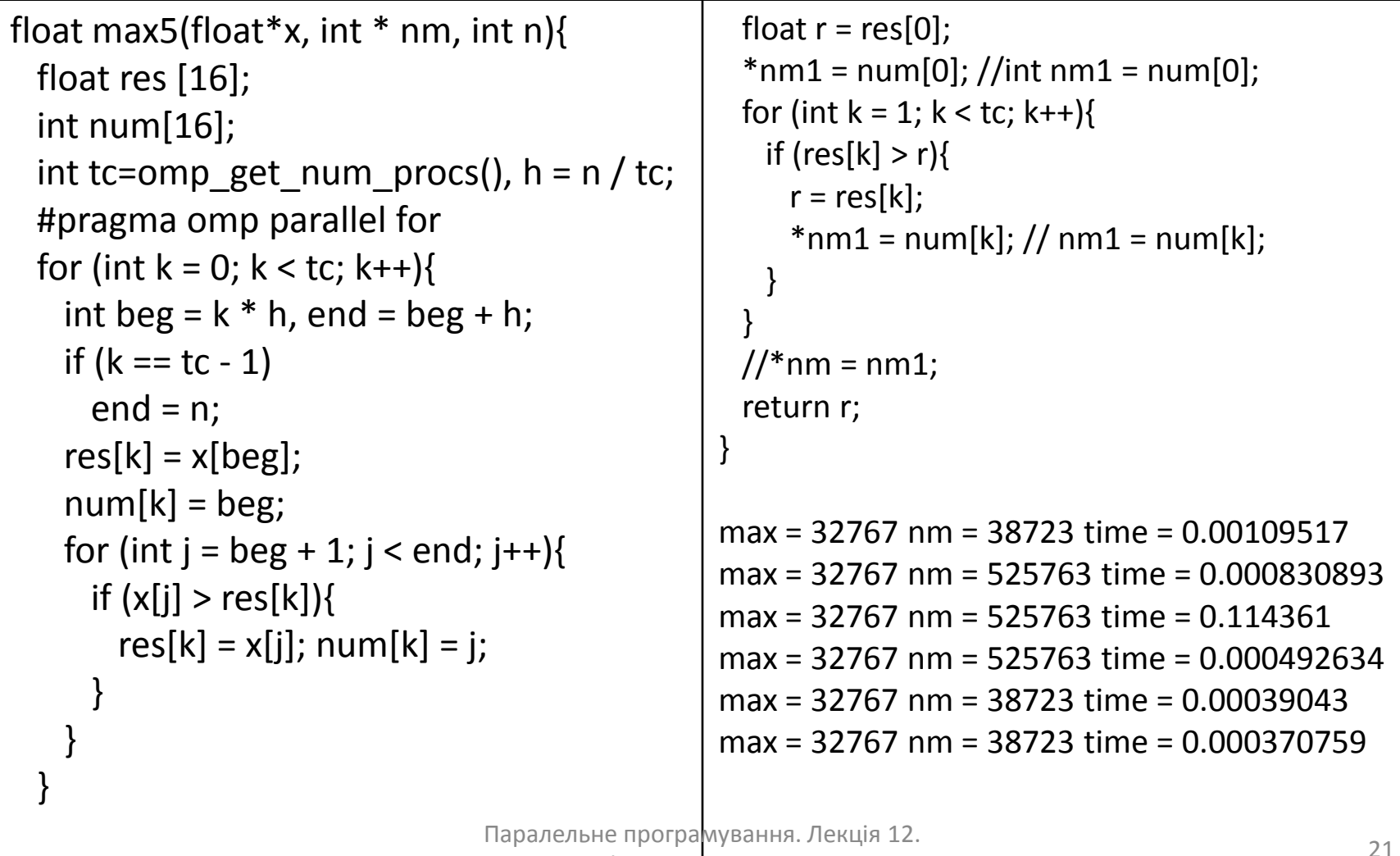

<u>кафедра піг. качко О.Г</u>

# ПЕРЕВАГИ ТА НЕДОЛІКИ КРИТИЧНИХ СЕКЦІЙ

**Перевага критичних секцій:** Найефективніший метод захисту після *atomic*.

#### **Недоліки критичних секцій.**

- 1. Один потік не може багаторазово ввійти в критичну секцію без попереднього її закриття.
- 2. Немає можливості перевірити стан критичної секції.
- 3. Не можна з критичної секції вийти, використовуючи goto, *break, continue,* тому що тоді критична секція нормально не завершиться.
- 4. Не можна створити масиву критичних секцій (філософи).
- 4. Якщо критична секція використовується в функції й захищає дані, які передаються як параметр, неможливо перевірити, чи дійсно має сенс цей захист

# ПЕРЕВАГИ ТА НЕДОЛІКИ КРИТИЧНИХ СЕКЦІЙ

```
void fun (void * par){
    ...
    critical{
    // Модифікація й використання par
    }
    ...
}
…
#pragma omp parallel sections{
#pragma omp section{
fun (data1);
}
#pragma omp section{
fun (data2);
}
}
Тут функції fun передаються різні параметри, але одночасний доступ до цих даних 
    захищено.
```
#### «ЗАМКИ»

**«Замки»** аналогічні критичним секціям, але використовують функції бібліотеки замість директив.

#### **Для використання «замка» необхідно:**

- Задати початковий стан «замку» до першого використання (аналог функція *InitializeCriticalSection*).
- Закрити «замок» на початку критичної секції (аналог функція *EnterCriticalSection*).
- Відкрити «замок» наприкінці критичної секції (аналог функція *LeaveCriticalSection*).
- Знищити «замок» (аналог функція *DeleteCriticalSection*).
- «Замок» має ім'я, тому можна використовувати декілька «замків».

# ТИПИ ДАНИХ ТА ФУНКЦІЇ ДЛЯ «ЗАМКА»

*typedef void \* omp\_lock\_t;* **typedef void \* omp\_nest\_lock\_t; Ініціалізація «замків»:**

- *void omp\_init\_lock(omp\_lock\_t \*lock);*
- **void omp\_init\_nest\_lock (omp\_nest\_lock\_t); Закриття «замків»**
- *void omp\_set\_lock(omp\_lock\_t \*lock);*
- **void omp\_ set\_nest\_lock (omp\_nest\_lock\_t); Відкриття «замків»**
- *void omp\_unset\_lock(omp\_lock\_t \*lock);*
- **void omp\_ unset\_nest\_lock (omp\_nest\_lock\_t); Знищення «замка»**
- *void omp\_destroy\_lock(omp\_lock\_t \*lock);*
- **void omp\_ destroy\_nest\_lock (omp\_nest\_lock\_t); Перевірка стану «замка» (аналог функція** *TryEnterCriticalSection***)**
- *int omp\_test\_lock(omp\_lock\_t \*lock);*
- *int omp\_test\_nest\_lock(omp\_nest\_lock\_t \*lock);*

# ЗАБЕЗПЕЧЕННЯ АВТОМАТИЧНОГО ВІДКРИТТЯ «ЗАМКА» ПІСЛЯ ЗАВЕРШЕННЯ КРИТИЧНОЇ СЕКЦІЇ (ВИЗНАЧЕННЯ КЛАСУ)

```
omp lock tl;
class c_omp_lock {
   private: omp_lock_t *lock;
   public:
   c_omp_lock(omp_lock_t *l) {
         lock = 1;
         omp_set_lock(lock);
   }
   ~c_omp_lock(){
         omp_unset_lock(lock);
   }
};
```
ЗАБЕЗПЕЧЕННЯ АВТОМАТИЧНОГО ВІДКРИТТЯ «ЗАМКА» ПІСЛЯ ЗАВЕРШЕННЯ КРИТИЧНОЇ СЕКЦІЇ (ВИКОРИСТАННЯ КЛАСУ)

```
omp_init_lock(&l);
#pragma omp parallel
```

```
{
         \epsilon omp lock lock(&l);
          cout << "thread " << omp_get_thread_num() << " "<< "string1 " <<
   "string2\n";
    }
         { c_omp_lock lock(&l);
          cout << "thread " << omp_get_thread_num() << " " << "string3 " <<
   "string4\n";
    }
}
```
# ПРИКЛАДИ ВИКОРИСТАННЯ «ЗАМКІВ». ЗВИЧАЙНІ "ЗАМКИ"

```
void Lock1 ()
{
   omp_init_lock(&simple_lock);
    #pragma omp parallel num_threads(2){
         int tid = omp_get_thread_num();
         int i;
         for (i = 0; i < 5; ++i) {
                   omp_set_lock(&simple_lock);
                   _tprintf(_TEXT("Потік %d-почав критичну ділянку\n"), tid);
                   _tprintf(_TEXT("Потік %d-скінчив критичну ділянку\n"), 
                   tid);
                   omp_unset_lock(&simple_lock);
         }
   }
   omp_destroy_lock(&simple_lock);
}
```
# ПРИКЛАДИ ВИКОРИСТАННЯ «ЗАМКІВ». ВКЛАДЕНІ "ЗАМКИ"

```
void Lock2 () {
omp_init_nest_lock(&nest_lock);
#pragma omp parallel num_threads(2) {
   int i;
    _tprintf (_TEXT("Потік %d - почав роботу\n"), omp_get_thread_num());
   omp_set_nest_lock(&nest_lock);
    _tprintf (_TEXT("Потік %d - захопив «замок»\n"), omp_get_thread_num());
   for (int i = 0; i < 4; ++i) {
          omp_set_nest_lock(&nest_lock);
          _tprintf_s(_TEXT("Потік %d - почав критичну ділянку\n"), 
          omp_get_thread_num());
           _tprintf (_TEXT("Потік %d - скінчив критичну ділянку\n"), 
          omp_get_thread_num());
          omp_unset_nest_lock(&nest_lock);
    }
   omp_unset_nest_lock(&nest_lock);
}
omp_destroy_nest_lock(&nest_lock);
}
```
# ПРИКЛАДИ ВИКОРИСТАННЯ «ЗАМКІВ». ЗАДАЧА ПРО ФІЛОСОФІВ

```
omp_lock_t forks[N];
void think(int i) {
    printf("%d thinking...\n", i); Sleep(1000);
}
void eat(int i) {
    int fork first; fork second;
    if (i == N - 1) { fork first = 0; fork second = I;}
    else { fork first = i; fork second = i + 1;}
    printf("%d ask fork (%d)\n", i, fork first); omp_set_lock(&forks[fork_first]);
    printf("%d ask fork (%d)\n", i, fork_second); omp_set_lock(&forks[fork_second]);
    printf("%d EAT...\n", i); Sleep(1000);
    omp unset lock(&forks[fork_second]); omp_unset_lock(&forks[fork_first]);
```
}

# ПРИКЛАДИ ВИКОРИСТАННЯ «ЗАМКІВ». ЗАДАЧА ПРО ФІЛОСОФІВ

```
void simulation(int i) {
    for (int j = 0; j < 10; j++) {
           think(i); eat(i);
    }
}
```

```
int main() {
   omp set num threads(N);
   for (int i = 0; i < N; i++)
          omp_init_lock(&forks[i]);
   #pragma omp parallel for 
          for (int i = 0; i < N; i++) {
                     simulation(i);
```
}

#### ПОРІВНЯННЯ КРИТИЧНИХ СЕКЦІЙ, СТВОРЮВАНИХ ЗА ДОПОМОГОЮ ДИРЕКТИВ І ФУНКЦІЙ

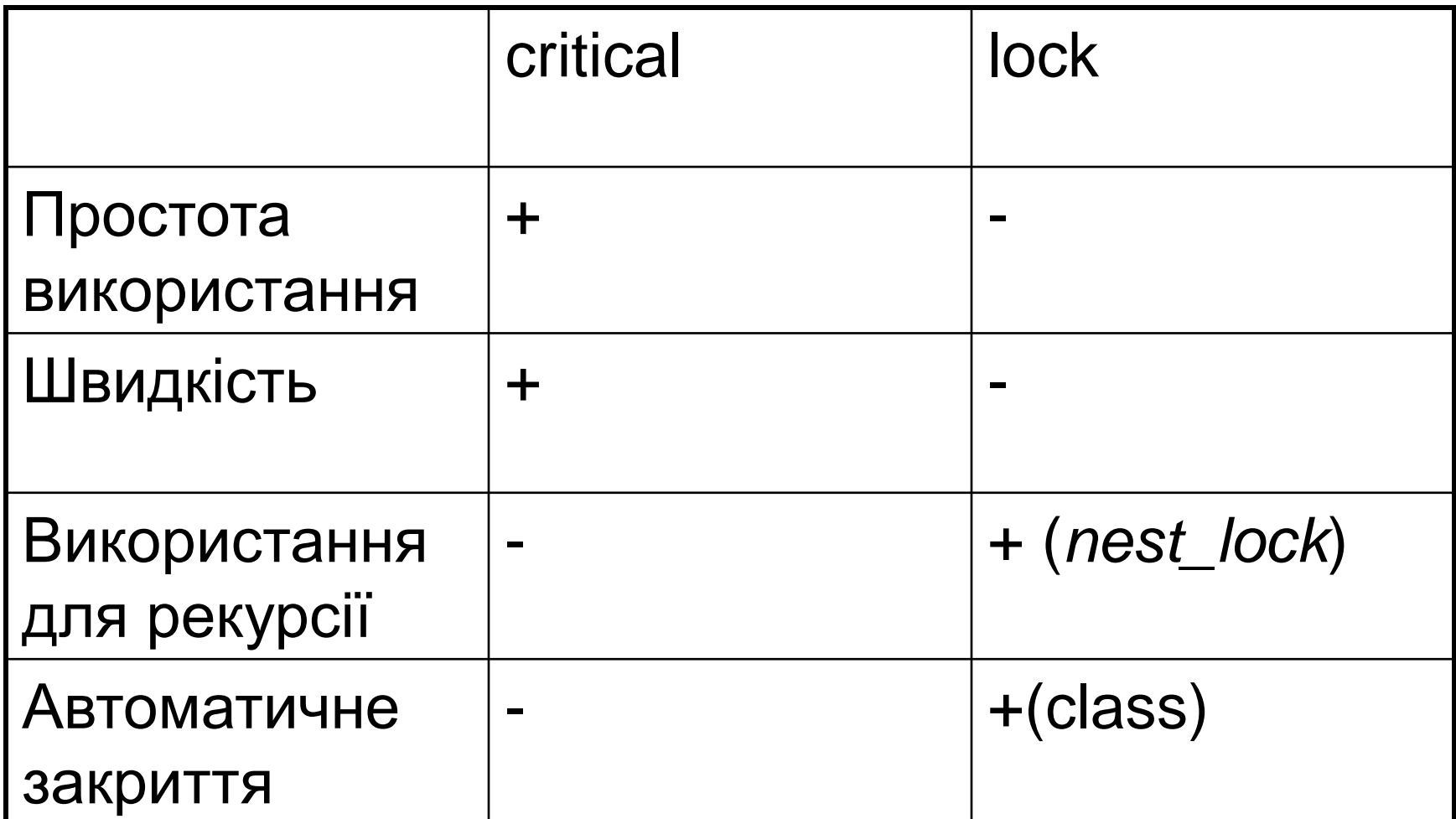

#### ВИСНОВКИ

- 1. Open MP використовує класи пам'яті, які визначені для мови С++, але має і додаткові класи пам'яті (private, shared).
- 2. Для усіх змінних, для яких не визначено додаткового класу пам'яті, він визначається по замовченню в залежності від міста об'яви.
- 3. Особливу увагу при програмуванні треба приділити shared змінних, які можуть змінюватися тільки в ексклюзивному режимі.
- 4. Для виключення помилок, пов'язаних з невірним використанням класу, який визначається по замовченню, рекомендується використовувати default (none).
- 5. Для забезпечення ексклюзивного доступу можна використовувати усі засоби синхронізації WINDOWS та додаткові засоби Open MP.
- 6. Розглянуті та порівняні внутрішні засоби синхронізації Open MP.
- 7. При програмуванні треба пам'ятати, що, незалежно від засобу синхронізації, витрати, пов'язані з їх використанням, значні!!!

# ПИТАННЯ ДЛЯ САМОСТІЙНОГО ВИВЧЕННЯ

- 1. Паралельне обчислення числа  $\pi$
- 2. Паралельне Обчислення простих чисел
- 3. Рекомендації з використанні технології OPEN MP

#### Учбовий посібник: Паралельне програмування

#### МАТЕРІАЛИ ДЛЯ ЕКСПРЕС-КОНТРОЛЮ

- Що означає параметр *default (none)*, у якому випадку його має сенс задавати?
- У якому випадку параметр *private* варто замінити параметром: *firstprivate*; *lastprivate*; *threadprivate;*
- Нехай необхідно накопичувати суму елементів. Для цього можна використовувати *reduction* або директиву #*pragma omp atomic*. Який із цих способів більше ефективний? Чому?
- Чим відрізняється критична секція Windows і OPEN MP?
- Зрівняєте 3 варіанти завдання критичної секції: *CRITICAL\_SECTION* (Windows), *critical* (OPEN MP), *locked* (OPEN MP) за наступними критеріями:
	- швидкість;
	- можливість використання в рекурсивних функціях;
	- можливість використання в потоках різних процесів;
	- можливість задати порядок виконання критичних секцій;
	- можливість звільнення критичної секції, зайнятий іншим потоком.
- Як виключити можливість взаємного блокування при використанні декількох вкладених критичних секцій?
- Чи можна класичну задачу синхронізації процесів (задачу про філософів, які обідають вирішити за допомогою засобів синхронізації OPEN MP?
- Які обмеження на оброблювачі виключень для паралельних областей коду?